China-pub.com

## Linux

## 5

## $DOS$  $L$ inux $\mathbf{C}$  $\n$  DOS Linux Script  $\Box$ inux  $A$  and  $B$  $\lim_{x \to \infty}$  and  $\lim_{x \to \infty}$  and  $\lim_{x \to \infty}$  Bourne  $\lim_{x \to \infty}$   $\lim_{x \to \infty}$   $\lim_{x \to \infty}$   $\lim_{x \to \infty}$   $\lim_{x \to \infty}$   $\lim_{x \to \infty}$   $\lim_{x \to \infty}$   $\lim_{x \to \infty}$   $\lim_{x \to \infty}$   $\lim_{x \to \infty}$   $\lim_{x \to \infty}$   $\lim_{x \to \infty}$   $\lim_{x \to \infty}$

## $5.1$

 $5.1.1$ 

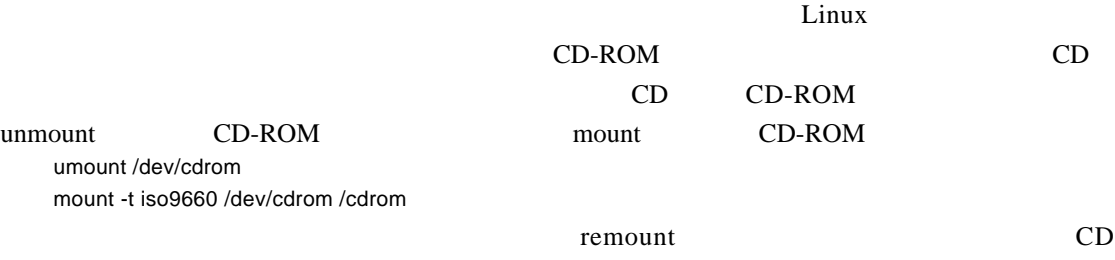

## $5.1.2$

1.  $\blacksquare$ 

chmod u+ $x$  filename chmod ug+x filename  $chmod +x$  filename

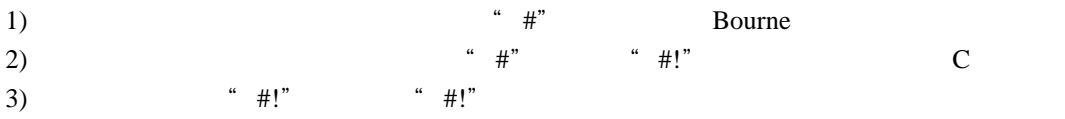

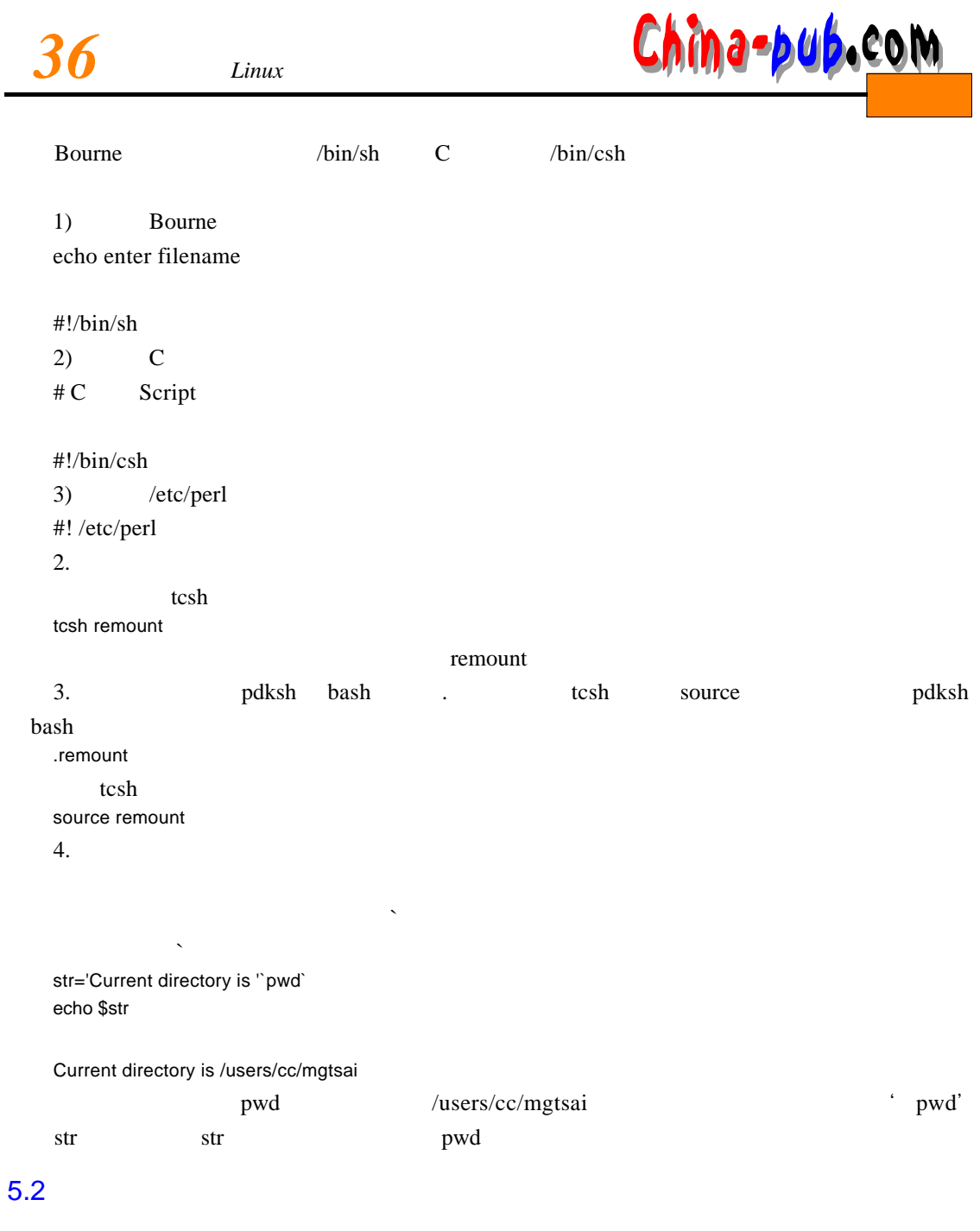

## $5.2.1$

pdksh bash bash b a s he also she held a s he also she was held as he are she was a she was held as  $\mu$ 5 count count=5 t c sh set count  $= 5$ 

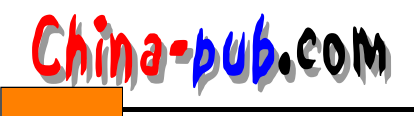

# *<sup>5</sup> 计计37*

#### C Pascal and  $\Gamma$

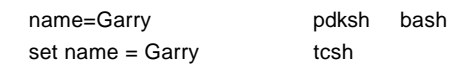

## $5.2.2$

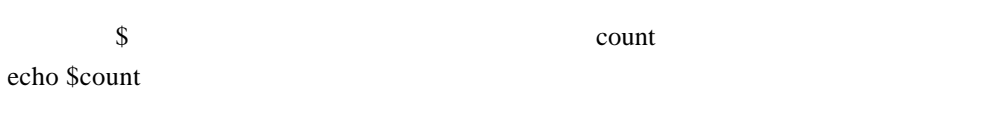

## $5.2.3$

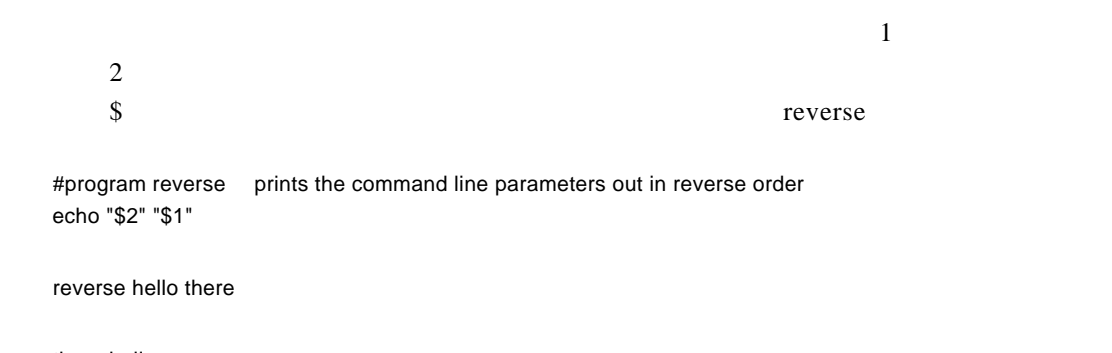

there hello

• 有些变量在启动外壳时就已经存在于系统中,你可以使用这些系统变量,并且可以赋予

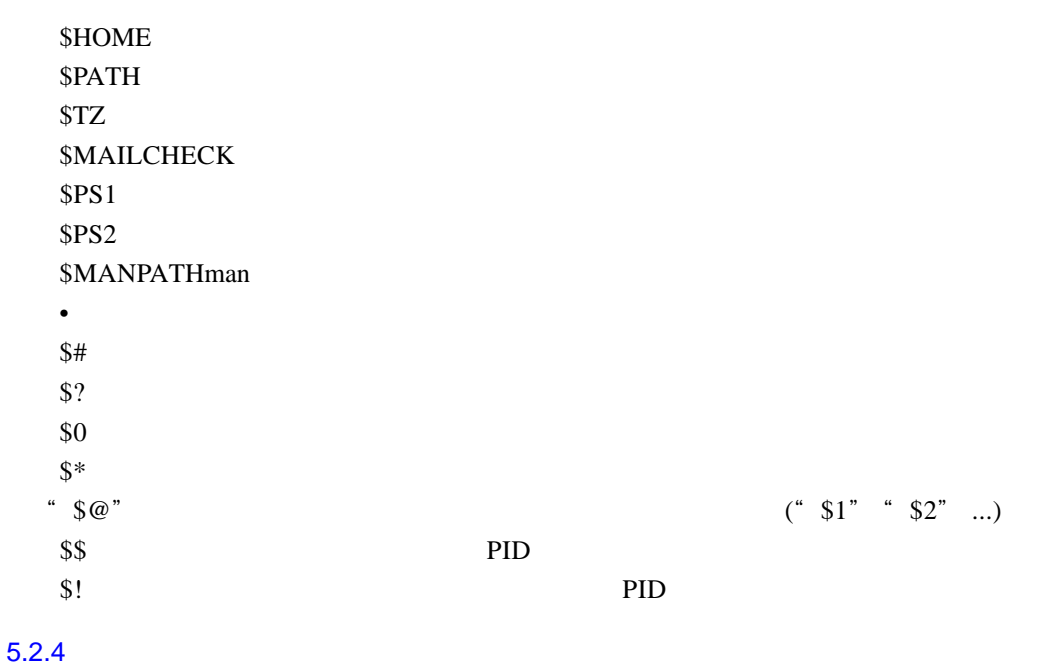

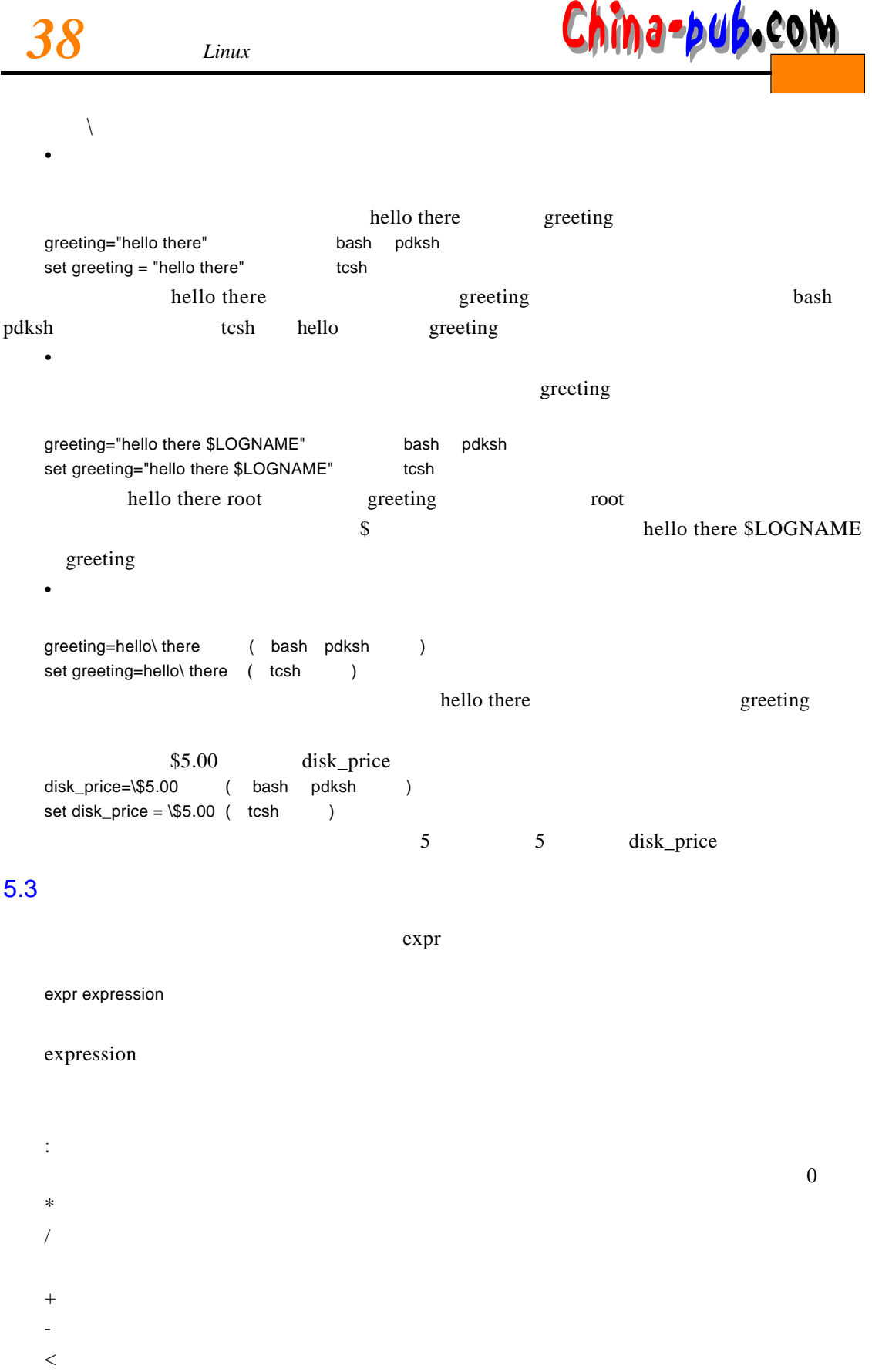

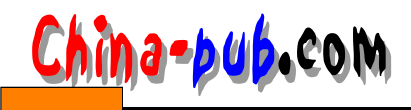

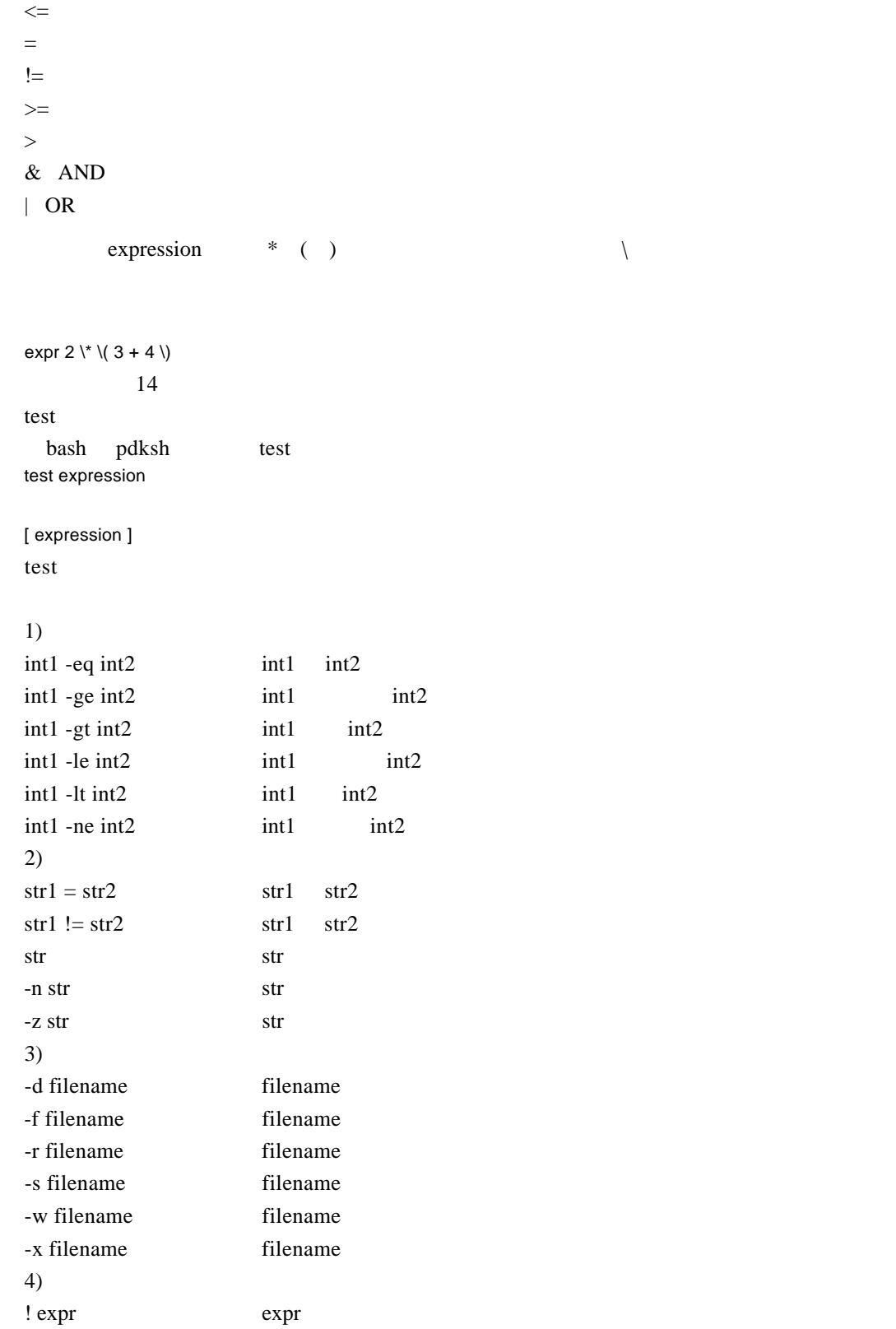

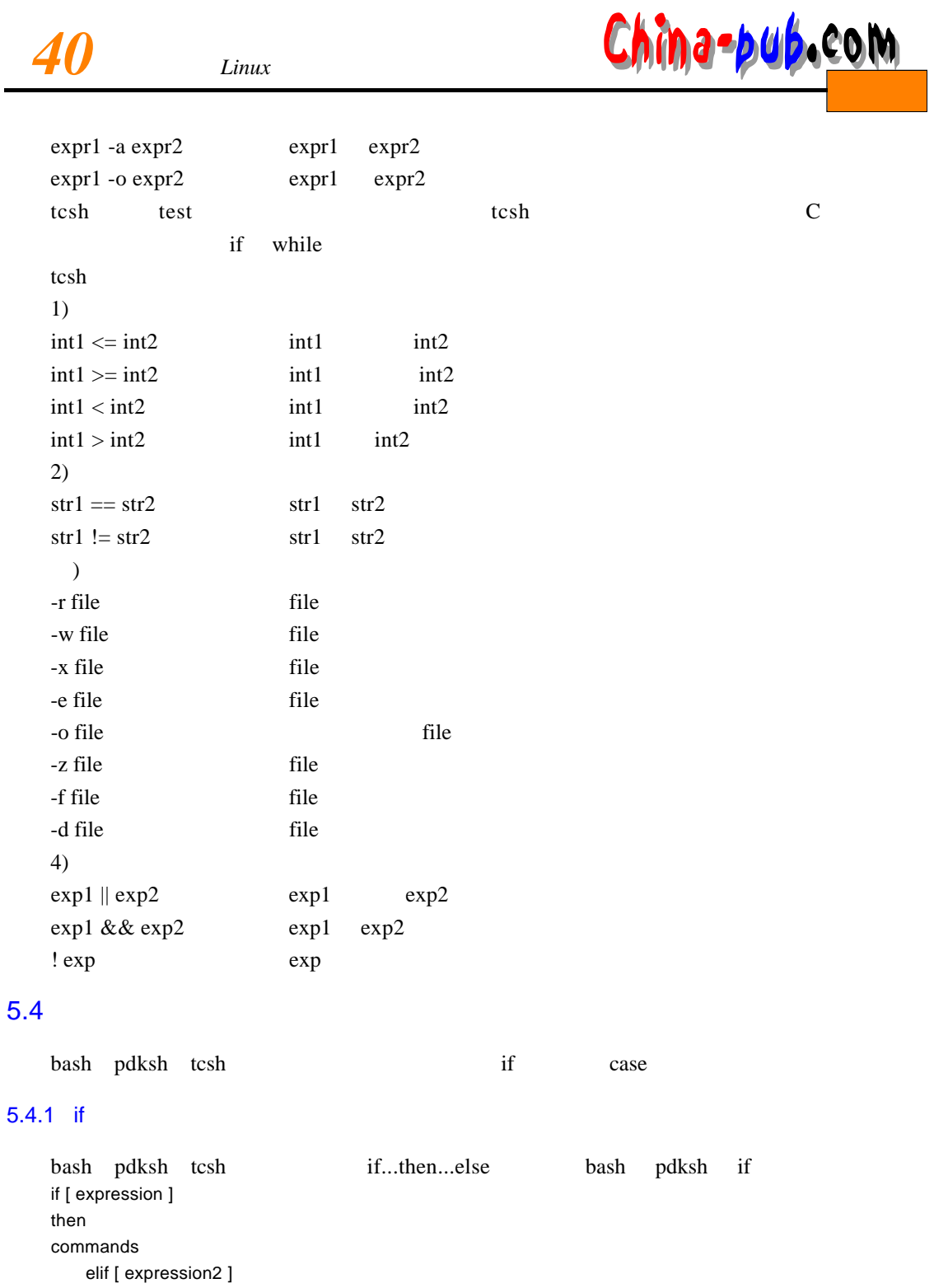

then commands else commands

 $fi$ 

elif else if the elif else if if f

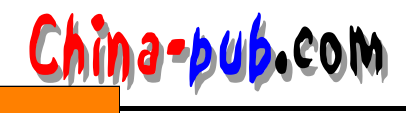

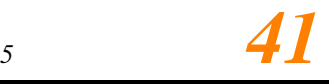

e lif fi if if it fields that the life is the life if the same state in the same state in the same state is the same state in the same state in the same state in the same state in the same state in the same state in the sa t c sh h if f if (expression1) then commands else if (expression2) then commands else commands endif t c s h if (expression) command bash pdksh if  $\Box$ .profile if [ -f .profile ] then echo "There is a .profile file in the current directory. " else echo "Could not find the .profile file." fi. t c sh # if ( { -f .profile } ) then echo "There is a .profile file in the current directory. " else echo "Could not find the .profile file." endif

#### $5.4.2$  case

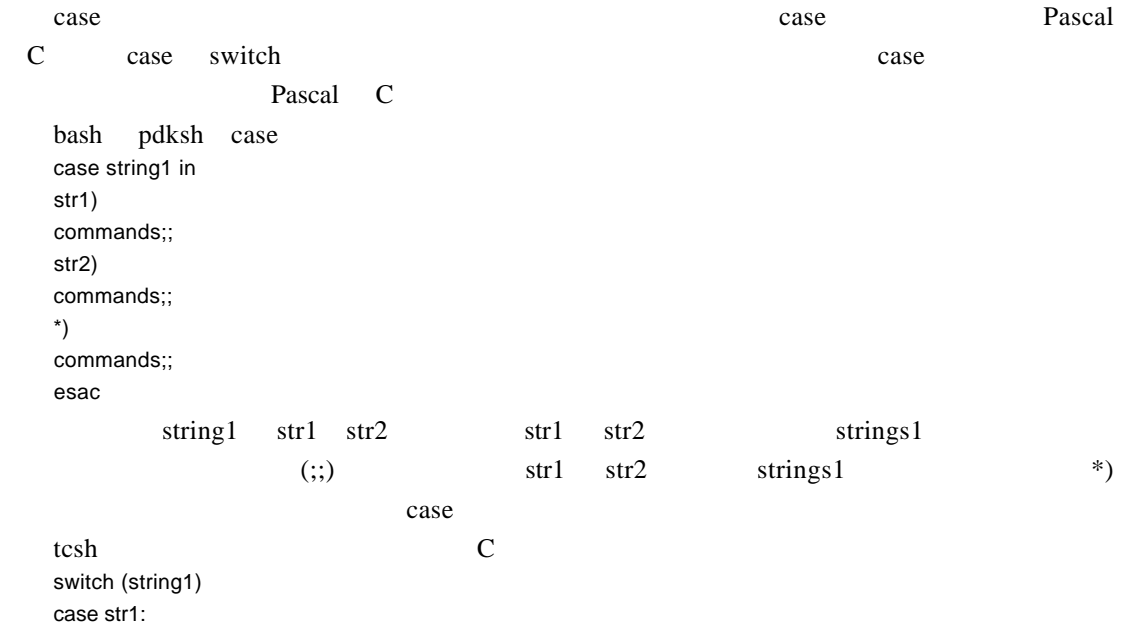

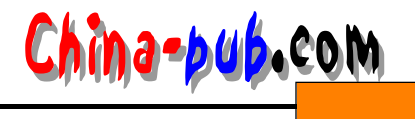

```
statements
   breaksw
   case str2:
   statements
   breaksw
   default:
   statements
   breaksw
   endsw
    at r ing 1 and set of a s extended a set of a set of a set of a set of a set of a set of a set of a set of a s
b reaks w where a b r e a k s w string 1
 default breaks w
    bash pdksh case
    -i e -ii开头的行数。如果是 - e,则计算由第二个参数指定的文件中以 e开头的行数。如果第一个参数
-i - e
   case $1 in
   -i)
   count='grep ^i $2 | wc -l '
   echo "The number of lines in $2 that start with an i is $count"
   \ddot{\cdot};
   - e )
   count='grep ^e $2 | wc -l'
   echo "The number of lines in $2 that start with an e is $count"
   ; ;
   * )
   echo "That option is not recognized"
   ; ;
   esac
          tcsh
   # remember that the first line must start with a # when using tcsh
   switch ( $1 )
   case -i | i:
   set count = 'grep \landi $2 | wc -l'
   echo "The number of lines in $2 that begin with i is $count"
   breaksw
   case -e | e:
   set count = 'grep \text{A}e $2 | wc -l'
   echo "The number of lines in $2 that begin with e is $count"
   breaksw
   default:
   echo "That option is not recognized"
   breaksw
   endsw
```
## $5.5$

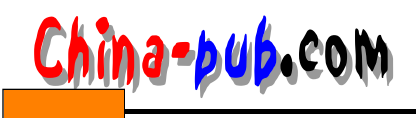

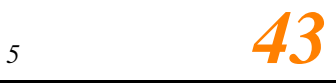

#### $5.5.1$  for

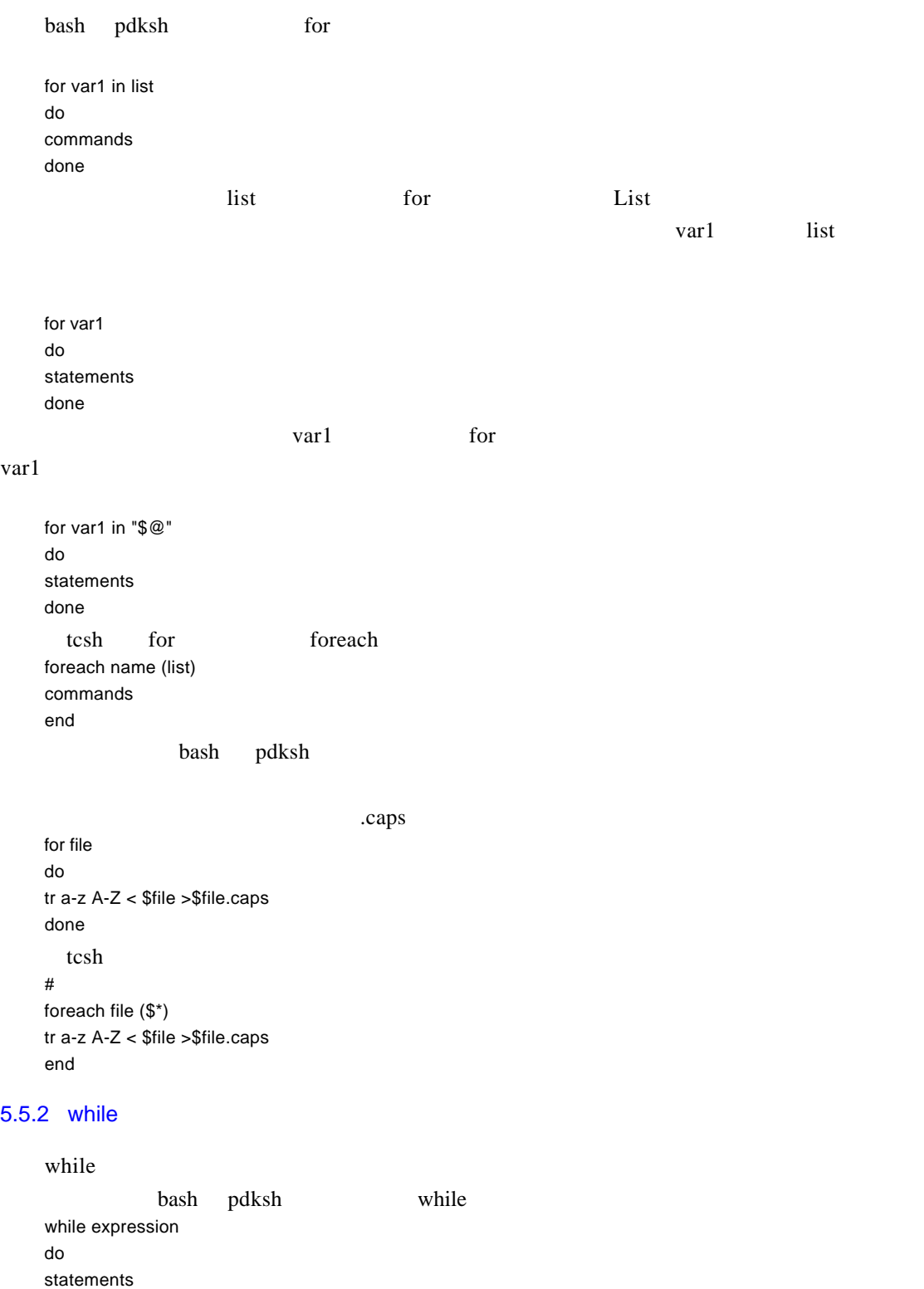

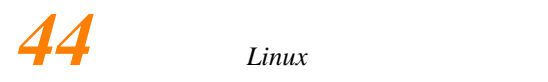

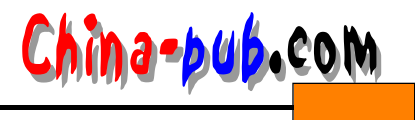

done

tcsh while while (expression) statements end bash pdksh while count=1 while [ -n "\$\*" ] do echo "This is parameter number \$count \$1" shift count='expr \$count + 1' done  $\text{shift}$ t c sh # set  $count = 1$ while ( "\$\*" != "" ) echo "This is parameter number \$count \$1" shift set count = 'expr \$count + 1' end

#### 5.5.3 until

until and while the set of the set of the until until until until until until until until until until until until until until until until until until until until until until until until until until until until until until bash pdksh until expression do commands done until  $count = 1$ until [ -z "\$\*" ] do echo "This is parameter number \$count \$1" shift count='expr \$count + 1' done until until until while

#### $5.6$  shift

bash pdksh tcsh shift shift

 $$1 = -r $2 = file1 $3 = file2$ shift shift

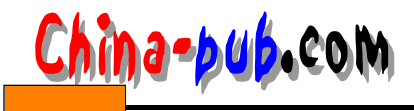

 $$1 = file1 $2 = file2$ 你也可以指定shift 命令每次移动的位置个数。下面的例子将位置参数移动两个位置: shift 2  $\phi$  shift and  $\phi$ while [ "\$1" ] do if [ "\$1" = "-i" ] then infile="\$2" shift 2 elif [ "\$1" = "-o" ] then outfile="\$2" shift 2 else echo "Program \$0 does not recognize option \$1" fi. done tr a-z A-Z <\$infile >\$outfile

## 5.7 select

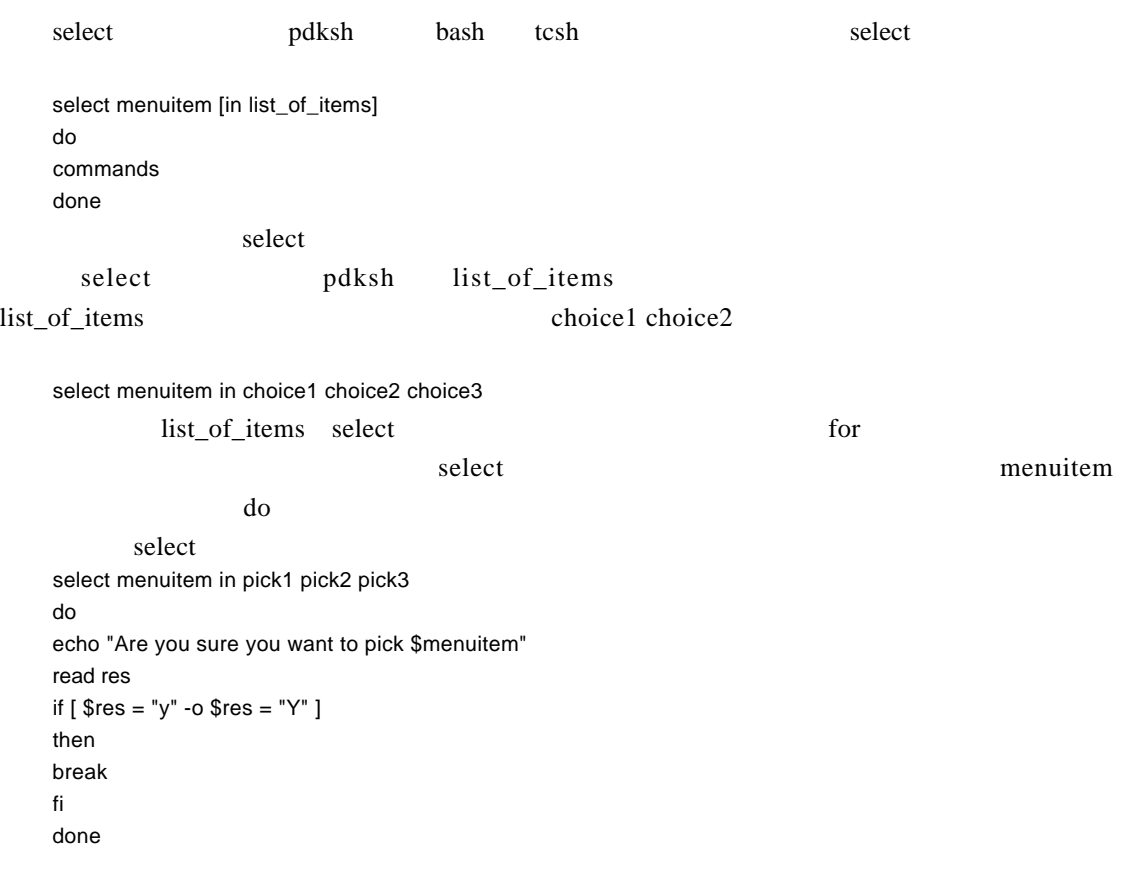

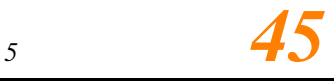

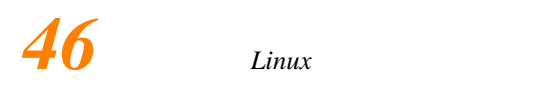

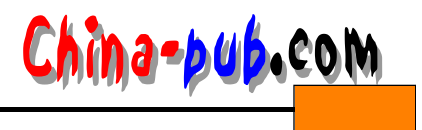

## 5.8 repeat

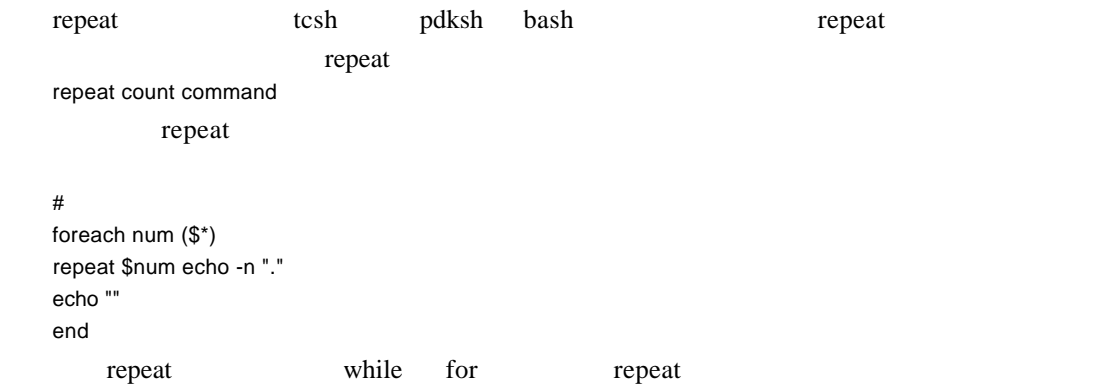

#### $5.9$

 $\bf C$ example bash p d k s h fname  $()$  { shell commands } pdksh function fname { shell commands } fname [parm1 parm2 parm3 ...] tcsh upper () lower () print () usage\_error ()  $\alpha$  upper () upper () lower () print () convert convert -u file1 file2 file3 upper () { shift for i do tr a-z A-Z <\$1 >\$1.out rm \$1 mv \$1.out \$1 shift done; } lower () { shift for i do

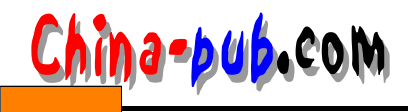

tr A-Z a-z <\$1 >\$1.out rm \$1 mv \$1.out \$1 shift done; } print () { shift for i do lpr \$1 shift done; } usage\_error () { echo "\$1 syntax is \$1 <option> <input files>" echo "" echo "where option is one of the following" echo "p — to print frame files" echo "u — to save as uppercase" echo "l - to save as lowercase"; } case \$1 in p | -p) print \$@;; u | -u) upper \$@;; l | -l) lower \$@;; \*) usage\_error \$0;; esac

Linux C C++ gawk Perl

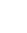

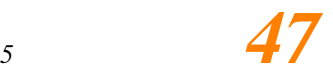